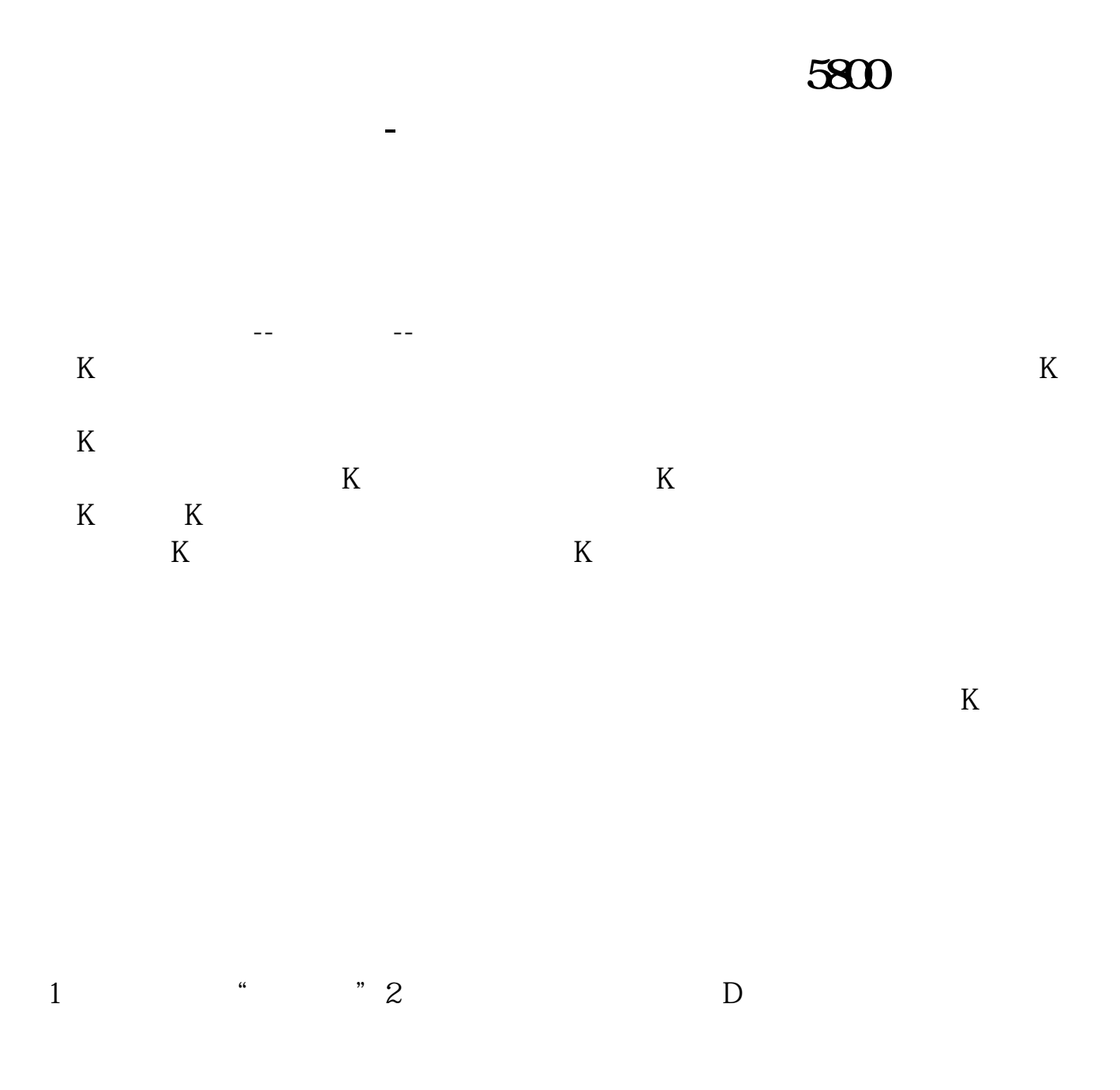

## 5800

看看这个 \*://\*966868.cn/10jqka/42.html

按一下顺序依次打开:工具 - 数据下载及管理 -

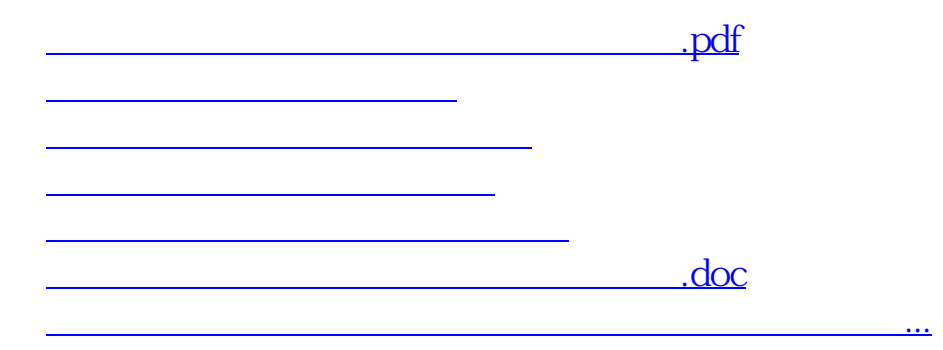

<u><https://www.gupiaozhishiba.com/author/12298738.html></u>